### CM-3G 周辺モジュール拡張技術文書 LM75BD センサ(温度)

(第1版)

Copyright (C) 2016 株式会社コンピューテックス

#### 目次

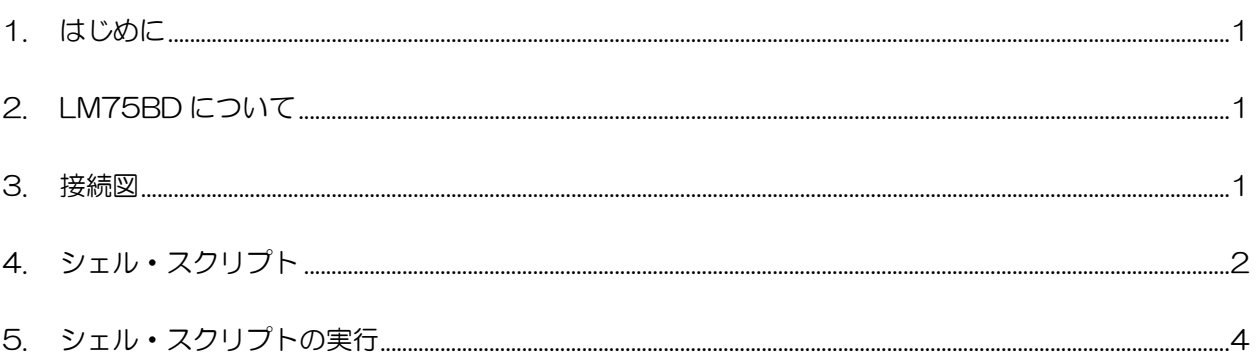

# <span id="page-1-0"></span>1. はじめに

本書は、CM-3G 開発キットで LM75BD センサを使用するための補足マニュアルです。 CM-3G の拡張コネクタに接続可能なセンサを使用するための手順を記述します。

# <span id="page-1-1"></span>2. LM75BD について

LM75BD は、I2C で接続可能な温度センサです。

### <span id="page-1-2"></span>3. 接続図

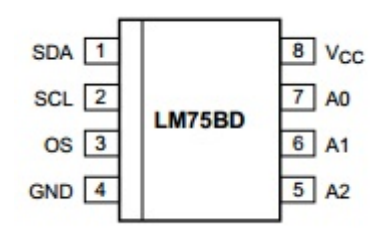

#### **LM75BD と CM-3G100 D-BOARD の接続信号表**

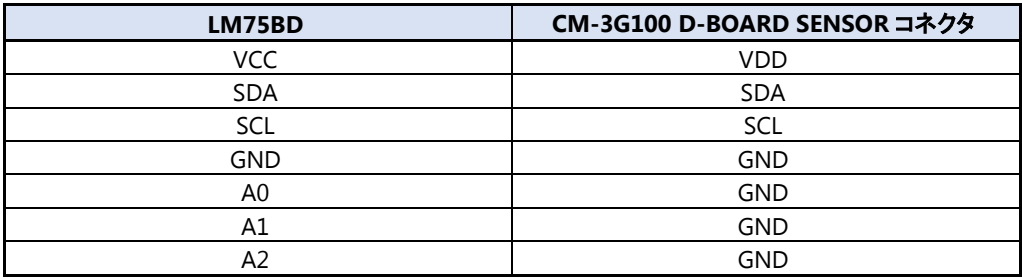

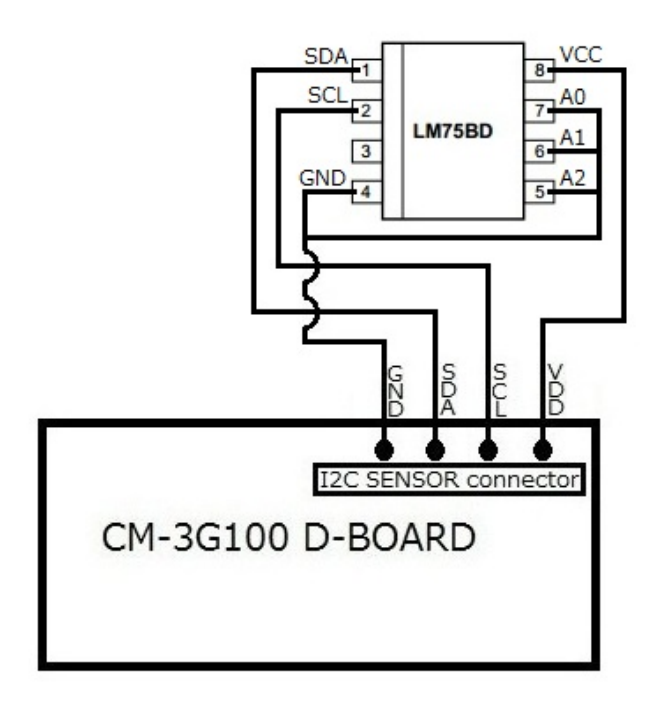

## <span id="page-2-0"></span>4. シェル・スクリプト

センサ情報を表示するシェル・スクリプトは以下の通りです。

```
#!/bin/sh
I2CADDR=0x48
measure()
{
         # read word data and swap bits
         val=`i2cget -f -y 3 $I2CADDR 0x00 w`
         val=\$(((val & 0xf) \iff 8) | ((val & 0xff00) \gg 8)))# lower 5 bits - don't care
         val=\$((val \geq 5))# 2's compliment
         sign=$((val & 0x0400))
         if !\int \sin n - \neq 0 \]; then
                   val=\$(((((\tilde{val})+1) \& 0x07FF)*(-1)))fi
         # temp = 0.125 times value
         echo `echo $val | awk '{printf"%0.3f°CY_n", $1*0.125}'`
}
# device check
dummy=i2cget -f -y 3 $I2CADDR 0x1 bif [ $? != 0 ] ; then
         echo "Error: Communication error with LM75BD. Make sure it's connected"
         exit 1;
fi
# Shutdown device; Quevalue=1; OS polarity/mode doesn't really matter as 
# the pin is not used
i2cset -f -y 3 $I2CADDR 0x01 0x01 bwhile \lceil 1 \rceil; do
         # Normal operation
         val=`i2cget -f -y 3 $I2CADDR 0x01 b`
         val=\$((val \& ^{^{\sim}}0x01))i2cset -f -y 3 $I2CADDR 0x01 $val b
         # Wait for 100ms
         usleep 100000
         # read temperature
         measure
         # Shutdown device
         val=i2cget -f -y 3 $I2CADDR 0x01 b
```

```
val=\$((val | 0x01))i2cset -f -y 3 $I2CADDR 0x01 $val b
# delay
usleep 500000
```
done

# <span id="page-4-0"></span>5. シェル・スクリプトの実行

以下のようにシェル・スクリプトを実行すると、センサの値を取得して表示します。

#### # lm75bd.sh

シェル・スクリプトの実行結果は以下のようになり、温度の情報を一定時間ごとに表示します。 シェル・スクリプトを終了する場合は、**[Ctrl] + [C]**を入力してください。

#### # 1m75bd.sh

25.500°C

25.375°C

25.500°C

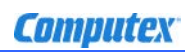

### 変更履歴

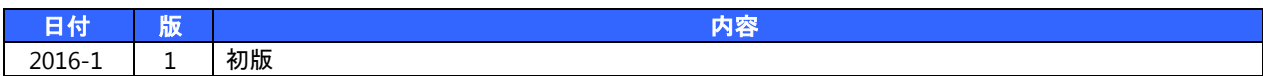

- 本書の内容の一部、または全部を無断で使用することや、複製することはできません。
- 本書の内容、および仕様に関しては将来予告なしに変更することがあります。
- 本書は万全の注意を払って生産されていますが、ご利用になった結果について当社は一切の責任を負いかねますのでご了承く ださい。
- COMPUTEX は、(株)コンピューテックスの登録商標です
- その他本書で取り上げる会社名および製品名などは、一般に各メーカーの商標、または登録商標です。

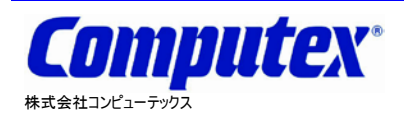

本 社 〒605-0846 京都市東山区五条橋東 4-432-13 對嵐坊ビル TEL:075-551-0528(代) FAX:075-551-2585 東京営業所 TEL:03-5753-9911(代) FAX:03-5753-9917 テクニカルセンタ TEL:075-551-0373 FAX:075-551-2585

**CM-3G** 周辺モジュール拡張技術文書 **LM75BD** センサ**(**温度**) 2016** 年 **1** 月 第 **1** 版 **CX529(A)1601**